## **LexEVS 5.0 Components**

LexEVS 5.0 deployment artifacts have been completely refactored. The usage and installation of these components is documented in the LexEVS 5.x Installation Guide.

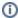

Note that LexEVS 5.0 works with caGRID 1.2.

| Filename                                                                                                | Description                                                                                                    |
|----------------------------------------------------------------------------------------------------|----------------------------------------------------------------------------------------------------|
| LexEVS_50_localRuntime.jar                                                                              | LexEVS Local Runtime Environment - Includes the LexBIG API, loaders, and administrative utilities developed as part of the LexEVS project.                                                                                                    |
| LexEVS_50_localRuntime_dependencies.jar                                                                 | LexEVS Local Runtime 3rd Party Dependencies - Includes code from other open source projects required by the LexEVS Java API, packaged as a single jar for convenient deployment.                                                                    |
| LexEVS_50_client.jar                                                                                    | LexEVS Java Client - Enables Java programs to establish a connection to LexEVS distributed, web or caGrid runtime services.                                                                                                    |
| LexEVS_50_clientDependencies .zip                                                                       | LexEVS Java Client 3rd Party Dependencies - Contains all code required by the LexEVS Java Client.                                                                                                    |
| LexEVS_50_webRuntime_tomc at.zip LexEVS_50_webRuntime_jboss. zip                                        | LexEVS Web-Enabled Runtime Environment - Includes Java runtime and dependencies, Java distributed API, and caCORE SDK-generated services. Can be deployed to Apache Tomcat or JBoss containers. Each zip file contains <i>lexevsapi50.war</i> file. |
| LexEVS_50_caGRIDServices_a<br>nalytical_tomcat.zip<br>LexEVS_50_caGRIDServices_a<br>nalytical_jboss.zip | LexEVS caGrid Analytical Services - Includes analytic caGrid services working in terms of the LexGrid model and LexBIG API, resectively. Can be deployed to Apache Tomcat or JBoss containers. Each zip file contains <i>&gt;wsrf. war</i> > file.  |
| LexEVS_50_caGRIDServices_d<br>ata_tomcat.zip<br>LexEVS_50_caGRIDServices_d<br>ata_jboss.zip             | LexEVS caGrid Data Services - Includes data caGrid services working in terms of the LexGrid model and LexBIG API, resectively. Can be deployed to Apache Tomcat or JBoss containers. Each zip file contains <i>wsrf.war</i> file.                   |
| LexEVS_50_Remote_GUI.zip                                                                                | LexEVS Remote GUI - Provides a traditional (fat-client) graphical user interface that provides access to basic browse /query functions provided by LexEVS Distributed and caGrid Analytical Services.                                               |
| LexEVS_50_localRuntimeAndG<br>UI_installer.jar                                                          | LexEVS Installer - Automated installer used to unzip user selected components to a user specified directory.                                                                                                    |
| LexEVS_50_Source.zip                                                                                    | LexEVS source code - Contains full source code.                                                                                                    |
| LexEVS_50_caGRIDServices_a nalytical_client.jar                                                         | LexEVS Analytical Grid Services Client - Enables Java programs to establish a connection to LexEVS analytical grid services.                                                                                                    |
| LexEVS_50_caGRIDServices_d ata_client.jar                                                               | LexEVS Data Grid Services Client - Enables Java programs to establish a connection to LexEVS data grid services.                                                                                                    |
| LexEVS_50_caGRIDServices_a<br>nalytical_client_dependencies.<br>zip                                     | LexEVS Analytical Grid Services 3rd Party Dependencies - Includes code from other open source projects required by the grid services, packaged as a zip for convenient deployment.                                                                  |
| LexEVS_50_caGRIDServices_a<br>nalytical_client_minimal_depend<br>encies.zip                             | LexEVS Analytical Grid Services Minimal Dependencies - Includes only code required by the grid services, packaged as a zip for convenient deployment. Does not include other 3rd party dependencies.                                                |
| LexEVS_50_caGRIDServices_d ata_client_dependencies.zip                                                  | LexEVS Data Grid Services 3rd Party Dependencies - Includes code from other open source projects required by the grid services, packaged as a zip for convenient deployment.                                                                        |
| LexEVS_50_caGRIDServices_d<br>ata_client_minimal_dependencie<br>s.zip                                   | LexEVS Data Grid Services Minimal Dependencies - Includes only code required by the grid services, packaged as a zip for convenient deployment. Does not include other 3rd party dependencies.                                                      |
| LexEVS_50_JavaDocs.zip                                                                                  | LexEVS JavaDocs (HTML in ZIP file format)                                                                                                    |
| LexEVS_50_source_readme.txt                                                                             | LexEVS source readme file - Overview of what is included in the source distribution.                                                                                                    |
| LexEVS_50_releasenotes.html                                                                             | LexEVS release notes - Overview of resolved issues and enhancements provided in the release.                                                                                                    |
| LexEVS_50_readme.txt                                                                                    | LexEVS readme - Recent information for this release.                                                                                                    |
| LexEVS_50_Example_Code.zip                                                                              | LexEVS example code - code to demonstrate LexEVS API.                                                                                                    |

To view any of the LexEVS 5.0 User Guides, see LexEVS 5.0 Documentation and Training.